#### **Photoshop Rope Brush Free Download**

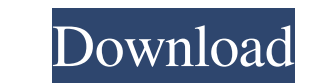

 $\overline{1/4}$ 

#### **Rope Photoshop Brushes Free Download Crack + 2022**

\* \_Adobe Photoshop Elements\_ (6) is software that takes a very similar approach to Photoshop, but with some key differences. Although it doesn't have the same level of support for large-format images as Photoshop does, it does allow you to work more like the pros, by using layers and masks instead of raster image layers and frames. \* \_Adobe Illustrator\_ (6) is a vector graphics program in which you draw shapes and paths and use them to create images. Because vector graphics are made up of shapes, not pixels, you can scale an Illustrator image without losing quality. You can cut out pieces from Illustrator images, and reuse them in other Illustrator images. As a whole, Photoshop is more widely used for raster images, while Illustrator is better used to make vector images. \* \_GIMP\_ (6) is a free, open source (with support) alternative to both Photoshop and Illustrator, and like Photoshop and Illustrator it uses a layer-based editing system.

# **Rope Photoshop Brushes Free Download Crack Activator PC/Windows (Final 2022)**

If you are looking for a quick Photoshop tutorial then this guide is for you. We are not going to cover the features of the app in this article. Instead, we will teach you how to edit a photo using the (quite simple) features available in this alternative. How do I edit a photo using Elements? In order to edit an image, you must first import it into the program. If you simply load an image into the program, it's going to be difficult to do any editing. Instead, you need to open the file as a new image. This means that Elements will open the image in a new window and you can edit the image right there. You can also open an image in the program directly by saving it. But doing so will overwrite any changes made during the tutorial. So we would advise you to simply save the file before taking any risks. Open a photo in Photoshop Elements When you load an image into the program, you will be presented with a preview image with some areas highlighted. You can click on those areas to open them. You will have the ability to do things like rotate, resize, crop and adjust color and exposure. Editing the image Let's take a look at how we can edit the image. Open the image In the top left hand corner, click on File  $\rightarrow$  Open (or press Ctrl + O). The image will open up in its own window. Adjust the Image You can edit the image by using the tools provided. You can change the size, color and brightness of the image. Use the Size Bar If you click and drag on the size bar it will auto-fit the image to the size of the size bar. Clicking the arrows on either end of the bar will make the image bigger or smaller in size. Crop the image You can easily crop the image in the program. Simply hover over the image you want to crop and click the crop icon. This will then automatically crop the image to the boundaries you have drawn. You can even crop the image and save it to another location by clicking the arrow near the top right of the program. It will give you the option to Open or Save. Crop a part of an image As the name suggests, this tool will allow you to crop a section of the image. 05a79cecff

### **Rope Photoshop Brushes Free Download Crack [2022]**

This disclosure relates to a semiconductor structure and a method of forming the same. More specifically, the disclosure relates to a structure having a via within a region of a substrate and an interconnect that fills the via, and a method of forming the same. As semiconductor technology advances, integrated circuits are becoming smaller and more dense, thereby increasing the density of components in integrated circuits and the complexity of the interconnections necessary to provide these components. The increase in density of components and interconnections increases the number of layers and layers of interconnections that must be formed in an integrated circuit. Each layer of interconnection adds cost and complexity to the fabrication of the integrated circuit. In a typical back-end-of-line (BEOL) process for fabricating a multi-level interconnect structure, an interconnect layer is formed over an insulating layer or layers on a substrate. Typically, a via is formed in the insulating layer overlying the area in which the interconnect is to be formed. The via is then filled with an electrically conductive material, thereby providing the interconnect. The formation of a via in an insulating layer is a complex process that requires one or more extra process steps. One aspect of the present invention includes a semiconductor structure that includes a via formed in a region of a substrate. An interconnect is formed in the via, and a conductive layer is formed over the interconnect. A conductive pattern is formed that covers the surface of the conductive layer, and the conductive pattern comprises at least one metal that is connected to the conductive layer. Another aspect of the present invention includes a method of forming a metal interconnect in a region of a semiconductor substrate. A via is formed in the region of the substrate. The method further includes forming an interconnect within the via. The interconnect includes a conductive layer and a conductive pattern comprising at least one metal that is connected to the conductive layer. The conductive layer is formed over the interconnect. The conductive pattern is formed covering the surface of the conductive layer. The above summary of the present invention is not intended to represent each embodiment or every aspect of the present invention. This is the purpose of the figures and the detailed description which follow. '09 (video) Belle and Sebastian, 2011–2014 (video) The Beach Boys, 2013 (video) Chris Cornell, 2013 (video) Nirvana, 2013 (video) Crowded House

# **What's New in the Rope Photoshop Brushes Free Download?**

see the result of the successful rescue. The rescue By this time, the organ-donor network had sent a team of volunteers to the station. They reached the station at around 8.00, saw that all the victims had died and were beginning to lose their grip on the cliff face. None of the victims had their hands, lungs, intestines, or anything else preserved. The recovery teams then returned to the Vashon station, collecting the bodies and returning them to the hospital. The doctors came down to look at the pile of bodies, to make sure that there was nothing they could still do for the victims. The victims' families were informed that there was no hope of recovery. The next few days were spent in the Vashon station, holding memorial services. The funeral services for each victim were held a few days after they had died. In the past 10 years, 14 people have been killed on the route. Two more people died trying to save one of them. In only 10 years, this route has killed 14 people. Ghosts in the Graveyard I took the train up to the station to walk the route one last time. I got off at the top of the cliffs and walked down the narrow path, looking over at the water. This is what it is like to walk in my imagination up the Vashon Glacier. It was a cold day and the path was icy and very hard to walk on. I was cradling my camera, taking photos of the wildflowers in the cliffs. I couldn't feel anything. I was numb to what was happening up on the cliffs. I walked and walked, seeing no cliff carvings or signs of life. The only living thing that I could see were some birds nesting in the cliffs. And so, I walked down the path, feeling this feeling of numbness, carrying on with my iPhone shots. I felt as though I was walking in a dream. It is now time to come back to reality. I climbed back on the train to get back to my home. The different feelings I had when I was up on the cliff and down the path are as follows: If you were a regular, you might have felt numbness and you might have felt like it was a dream or a nightmare. I hope that my people who have read this, might feel the same feeling as I have felt

#### **System Requirements For Rope Photoshop Brushes Free Download:**

Game Version: 1.0.3.898 Hardware: Operating System: Windows 7 / 8 / 10 CPU: Intel i7-2600k / AMD Ryzen 5 1400 RAM: 8GB or higher Video: NVIDIA GTX 1080/AMD RX 480/Polaris/RX Vega 64/RX Vega 56 DirectX: Version 11 Additional Notes: The game does not support Vulkan. Please note that the game is still in development,

# Related links:

[https://oursocial.io/upload/files/2022/07/JLgghNWZEdOj2aoCYkc3\\_01\\_f980627d9dbcdae4d47be68caf06ebd0\\_file.pdf](https://oursocial.io/upload/files/2022/07/JLgghNWZEdOj2aoCYkc3_01_f980627d9dbcdae4d47be68caf06ebd0_file.pdf) <https://africantoursguide.com/i-have-windows-10-and-photoshop-elements-7-download/> <https://4f46.com/adobe-photoshop-7-0-28-02-crack-and-serial-key-free-download-6/> [https://akastars.com/upload/files/2022/07/Nt5kAhZ5ohUMRycZrJhB\\_01\\_71e802eaf790ffb35363bca178609d76\\_file.pdf](https://akastars.com/upload/files/2022/07/Nt5kAhZ5ohUMRycZrJhB_01_71e802eaf790ffb35363bca178609d76_file.pdf) <https://www.pickupevent.com/psd-to-obj-converter/> <https://www.careerfirst.lk/sites/default/files/webform/cv/download-photoshop-backgrounds.pdf> <http://epicphotosbyjohn.com/?p=16226> <https://www.mingalapar.com/wp-content/uploads/2022/07/winorma.pdf> [https://telebook.app/upload/files/2022/07/IjzY1tfGRF1c4Cq1cmuf\\_01\\_f980627d9dbcdae4d47be68caf06ebd0\\_file.pdf](https://telebook.app/upload/files/2022/07/IjzY1tfGRF1c4Cq1cmuf_01_f980627d9dbcdae4d47be68caf06ebd0_file.pdf) [https://stingerbrush.com/wp-content/uploads/Adobe\\_Photoshop\\_Cc\\_2020\\_Full\\_Version.pdf](https://stingerbrush.com/wp-content/uploads/Adobe_Photoshop_Cc_2020_Full_Version.pdf) <https://www.distributorbangunan.com/i-need-a-crack-for-download/> <https://katiszalon.hu/wp-content/uploads/rancrea.pdf> [https://www.stow-ma.gov/sites/g/files/vyhlif1286/f/uploads/text\\_alerts\\_0.pdf](https://www.stow-ma.gov/sites/g/files/vyhlif1286/f/uploads/text_alerts_0.pdf) <https://www.careerfirst.lk/system/files/webform/cv/adobe-photoshop-free-trial-download.pdf> <https://www.sedaguzellikmerkezi.com/wp-content/uploads/2022/07/tandwag.pdf> <https://ekhayaonline.com/114-free-photoshop-actions-and-presets/> [https://www.centerlb.org/wp-content/uploads/2022/07/photoshop\\_full\\_version\\_cs3\\_free\\_download.pdf](https://www.centerlb.org/wp-content/uploads/2022/07/photoshop_full_version_cs3_free_download.pdf) <https://aulasvirtuales.zaragoza.unam.mx/cv/blog/index.php?entryid=10116> <https://diariosinfiltro.com/advert/free-puzzle-piece-vector-drawings-pics/> <https://serippyshop.com/this-package-contains-50-very-smooth-jiggle-brush-effects-for-photoshop-7-and-photoshop-elements-these-brushes-have-smooth-variations-that-make-you-see-them-jiggle-against-your-skin-perfect-for-ligh/>

 $4/4$